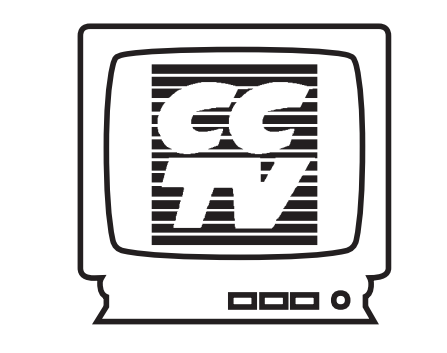

# **The Cambridge Community Television Newsletter**

**Programming**  $$ 

# **STUDIO UPGRADE AT CCTV**

**Members Only** 

**Media Arts Education Program** 8

2

 $^{\circ}3$ 

**Spotlight On** Dave Wengertsman

**Exhibitions** 14 **Drive by Gallery**

**Production Notes** 15

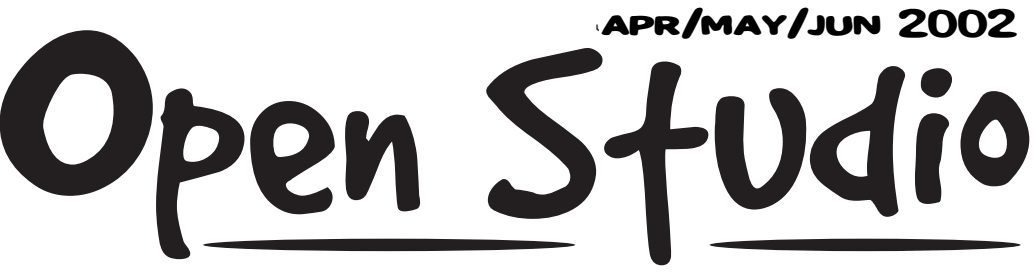

# inside inside

**In Focus i**9

**U** Video Training 10

ArtMan

**Video Courses i**<sup>12</sup>

**computerCENTRAL**

**newsBYTES 6** 

**Computer Courses** 16

**Development Notes i**8

**Sponsors and Friends i**18

 $\blacksquare$  **About CCTV** 19

**Final CUT** 20

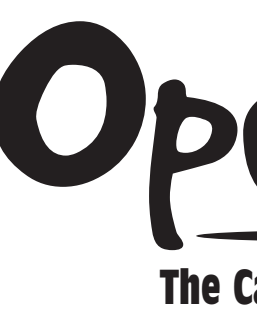

On your last studio shoot, just as your host introduced the show, did camera 2 turn magenta? Did you record your entire program, only to find that it was black and white? Did you spend hours setting lights, only to see distracting shadows under your guest's nose?

These and other problems will soon be a thing of the past. After many months of work, the Mass Communications Technology Committee, chaired by **Joe Douillette**, presented a plan to the Board of Directors to bring CCTV's studio into the 21st Century. The plan was approved at the February Board meeting, and we hope to have a new studio in time for the April 27th extravaganza (see the back page page for more about that!)

One important feature of the plan involves what we are calling *McStudio*. Taking a lesson from the popular BeLive, *McStudio* will allow users to tape a simple studio production without hours of set-up and an advanced degree in video production. Certain lights will be permanently set and micro<sup>p</sup>hones will be placed hanging from the lighting grid. All the producer needs to do is get the talent in, throw a few switches and hit "Record" on the VCR!

For those of you who do have that advanced degree, there will be plenty of

 $\blacktriangleright$  a yet to be determined <code>Special Effects Generator</code> to combine video

state-of-the-art equipment:

The meeting will flow seamlessly into dinner, and then the annual **Members Party**, hosted by the **M**embers **A**dvisory **C**ommittee. The party will be videotaped and we could really use crew and other assistance. If you are shy and would like to hide behind a camera, PARTY!

- -JVC GY-DV550U cameras: mini-dv camcorders configured for studio use. In addition to recording in the control room, you can put a tape in the camera and record an "iso" for editing
- **Panasonic DVC Pro** VCRs: will record on either mini-dv tapes or the professional DVCAM format; the SVHS VCRs will still be available
- -Mackie 24-4 VXL Pro audio mixer: plenty of inputs for complex audio situations, such as recording bands
- **Digitools** software for audio enhancement and manipulation
- $\blacktriangleright$  Inscriber Extreme character generator for beautiful graphics
- sources

Most of the equipment currently in the studio has been there for 14 years! Those of you who have learned studio production on the old equipment will have the opportunity to enroll in mini-courses to master the new equipment. Dates and times will be announced next month.

Many thanks for the hard work of the MCT Committee: Chair, Joe Douillette, John Donovan, Caesar McDowell, David Pearson, Sean Effel, and Fred Fantini.

NON-PROFIT ORG. U.S. POSTAGE PAID BOSTON, MA PERMIT #53805

# **Cambridge Communi Television Cambridge Public Access Corporation** 675 MASSACHUSETTS AVENUE

CAMBRIDGE, MA 02139

**CHANGE SERVICE REQUESTED** 

Mark your calendars and plan to spend the day at CCTV! April 27 will dawn (well, it will be a few hours after dawn) as CCTV participates in the **Filmmakers Open Studios**, a two-day event organized by the Filmmakers Collaborative. CCTV and other commercial and non-profit facilities and independent filmmakers will open their doors to the public. CCTV's slot is 10 am -2 pm, and we could use your help hosting this event. If you don't mind those Saturday mornings and are available to assist,

# **FINALCUT** -APRIL 27TH FILMMAKERS OPEN STUDIOS -CCTV ANNUAL MEETING -MEMBERS PARTY

# VOLUNTEER!

And then come back for the **Annual Meeting** at 5 pm. Never a sedate affair, the Annual Meeting features **elections** for the Board of Directors and Members Advisory Committee, and awards for members, interns and trainers. MEET!

**CONTACT:** John 617.661.6900 x123 john@cctvcambridge.org

## **CONTACT:** Ginny 617.661.6900 x116 ginny@cctvcambridge.org

Rudey Harris **Programming Asso** 

Sean Effel **Production Coording** 

Erika Jones *Administrative Cordinator* 

David Zermeno **Community Programs**  $computerCENTRA$ 

Colin James **Network Administration** 

Jennifer Siegel **BU** School of Socia

Artman Martins Studio Manager/F *Coordinator*

Sun **6-9pm**<br>Tues **1905** Boston University **3-6pm** Tues 3-6pm REGULAR Drop-in Hours

Charito Suarez *Office Assistant*

free for members/\$5 non-members<br>Mon 6-9pm Mon 6-9pm<br>Wed 12-6pm Wed 12-6pm<br>Thur 6-9pm

Holiday & Other Closings<br>Patriot's Dav 4/13-4/15 Patriot's Day 4/13-4/15<br>Memorial Day 5/25-5/27

Fourth of July 7/4 (!)

Tues 4/2 6:30pm Call for May & June dates

weekends: closed Sat–Mon

Pickup & Drop Off

 $\blacktriangleright$  Course Registrations  $\blacktriangleright$  Equipment Reservations Mon-Sat 12-4pm<br>Sun-Thur 7-8:30pm

Sat -10-11am & 2:30-3:30pm

Sat Eranidin **Holidav** 

**Equipment** 

Call-in Times

4-9pm<br>12-9pm

 $12-6$ pm

 $4-5:30$ pm

7-8:30pm

CCT2

 $6-9$ pm

computerCENTRAL FREE Drop-In Hours

info@cctvcambridge.org

THIS ORGANIZATION IS FUNDED IN PART BY THE MASSACHUSETTS CULTURAL COUNCIL

About CCTV Founded in 1988, Cambridge Community Television is the independent non-profit organization that provides access to video equipment, computers, multimedia workshops, and channel time for Cambridge area businesses, organizations, and individuals.

**Staff**<br> **Susan Fleischmann**<br> **CAMBRIDGE, MA 02139**<br> **Ph 617.661.6927**<br> **Executive Director**<br> **Susan Fleischmann**<br> *Executive Director*<br>
John Donovan<br>
John Donovan<br> *Director Outreach*<br> *CHANNELS* 9 = 10 = 22<br> *Director of* CCTV 675 MASSACHUSETTS AVE. CAMBRIDGE, MA 02139 ph 617.661.6900 fx 617.661.6927

www.cctvcambridge.org CHANNELS  $9 = 10 = 22$ 

Hours of Operation<br>Sun

Sun-Thur 4-6pm<br>Fri 4-5:30pm

Mon-Thur Western A

Specializing in affordable, hands-on multimedia training and production, CCTV is committed to local projects and organizations that promote cultural and artistic expression. By offering area businesses, residents, and viewers training, tools, and access to telecommunications technology, CCTV encourages active participation and dialogue among the diverse populations of Cambridge.

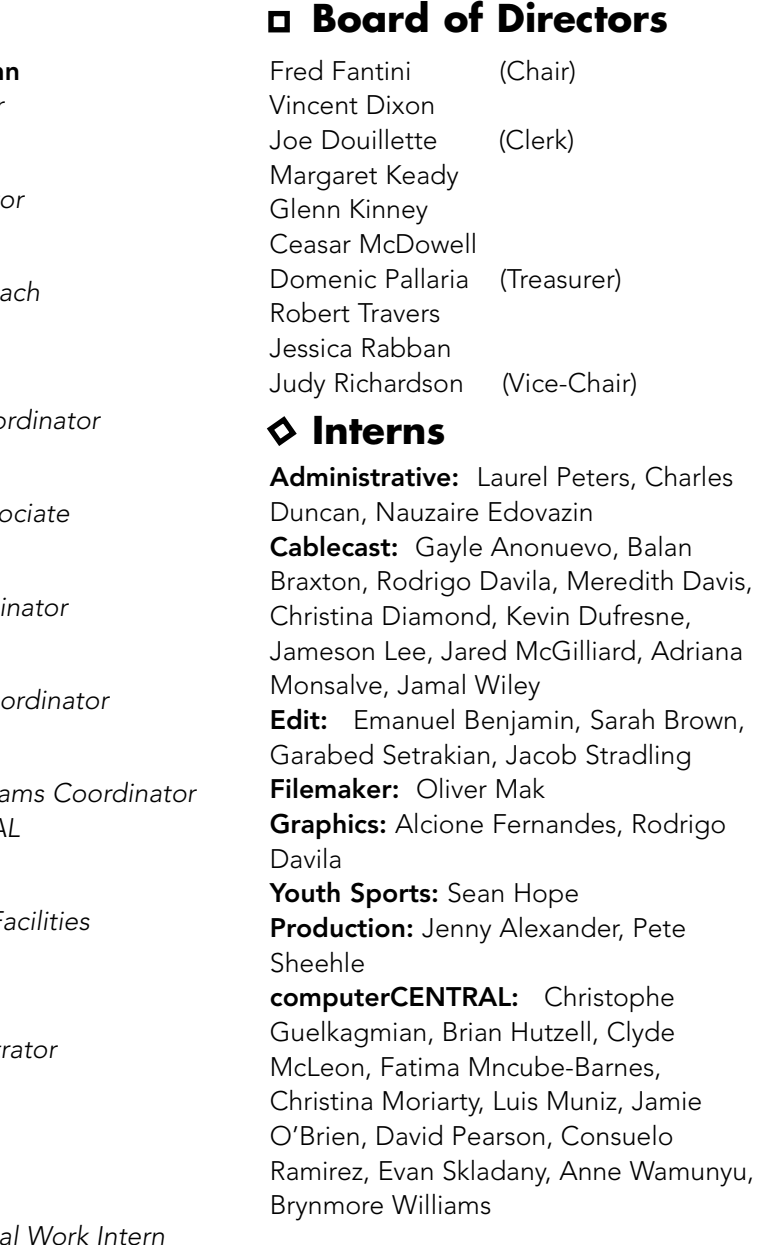

Any Cambridge resident can become an Access Member of CCTV and take classes, use video equipment, and produce programming to be shown on CCTV Channels 9, 10, and 22. Anyone can become an Affiliate Member of CCTV and enroll in Educational Workshops. All members may use computerCENTRAL at no charge. All resources are available on a first-come, first-served basis. CCTV does not control the content of the programming shown on our channels.

CCTV member **Jim Youll** has been kind enough to make available his "Introduction to Copyright for Video Producers." The guide may be downloaded from CCTV's web site (www.cctvcambridge.org) and copies may be picked up at the front desk.

onnection

A state agency that supports public programs in the arts, humanities, and sciences

Memorial Day

**Orientation** 

Beth Israel

Sylvester Skelton, Martin<br>
Slobodkin, Michele Stenson,<br>
Janet Tevlin, Mary Thomas,<br>
Katherine Triantatillou, Liana<br>
Vecino, Jody Weber, Jamal<br>
Willey, Patricia Williams, Jim<br>
View Patricia Williams, Jim<br>
View Patricia Will Danielle Adler, Phyllis Ansel, Sarah Bartels-Marrero, Ruth Bauman, Wendy Blum, Gricelio Caldos, Fiona Carswell, Henry Cataldo, Penelope Chatterton, Katherine Codega, Julie Correia, Rodrigo Davila, Christina Diamond, Ernst Diehl, Joseph Dieujuste, Guirlande Dumersaint, John Dunphy, Reuben Durham, Alcione Fernandes, Natasha Freidus, Michael Fritz, Emanuel Gardiner, Alison Gent, Karen Gillespie, Jeremy Grainger, Sophie Guerin, Willy Hanna, Amie Harper, Peter Haycox, Ann Haycox, Ronald Hernandez, Tim Higgins, Emily Higgins, Saywee Holland, Nona Howard, Jen Ireland, Sarmonica Jones, Paul Karoff, Marisa Kramer, Kathleen Lowney, Carmen Manrique, Hernan Marrero, Masjid Al Qur'an, Jared McGilliard, Tom McGreevy, Michael McNamara, Gwen Merritt, Debbie Morton, Jason Moschella, Barbara Noll, Felipe Pavesi, Felipe Perez, Percy Perez, Norka Perez, David Perez, Kavita Pillay, Luis Piolan, Josh Race, Bertha Ramirz, Lucius Ramsey, Joseph Robillard, Michael Rothman, Adrienne Sacatos, William Sahlein, Saul Saldarriaga, Wilbert Sanon, Peter Scheehle, Kevin Schoenbohm, Paul Shannon, Jeff Sharpe, Harold Shurtleft, Sylvester Skelton, Martin Slobodkin, Michele Stenson, Janet Tevlin, Mary Thomas, Katherine Triantafillou, Liana Tuller, George Turner, Sergio Vecino, Jody Weber, Jamal Wiley, Patricia Williams, Jim Youll, Herbert Ziegler

2 CCTV Open Studio APR/MAY/JUN 2002

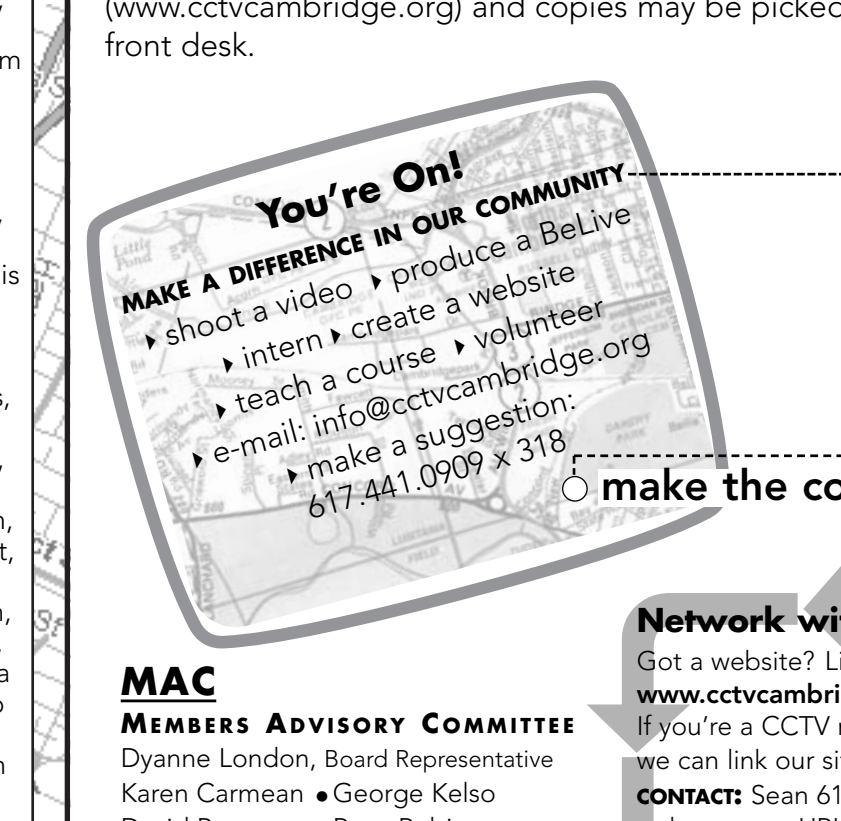

# **CCTV ANNUAL MEMBER PARTY!**

You deserve a break. A CCTV Spring Break! A chance to chill, laugh, jam with friends, partee, and reflect on the past year and dream about the journey ahead. Come to CCTV on Saturday, April 27th for the **Annual Meeting** and stay for dinner and an evening of dancing, mingling, and live TV. Your CCTV Passport for a world of fun is waiting for you. Join us in a celebration of the extraordinary diversity of CCTV and its members! Featuring:

- $\blacktriangleright$  professional dj spinning music from around the world
- $\blacktriangleright$  the diversity of cuisines featured in Central Square restaurants
- $\blacktriangleright$  new dance steps from around the globe
- $\blacktriangleright$  friends old and new
- $\blacktriangleright$  interview your friends on live TV

Bring your nation's flag, or an interesting photo showing your country of origin to display on our walls.

**MEMBERS ADVISORY C OMMITTEE** Dyanne London, Board Representative Karen Carmean • George Kelso David Pearson • Rose Robinson Rachel Steczynski, Board Representative

David Wengertsman

# WELCOME new new members members

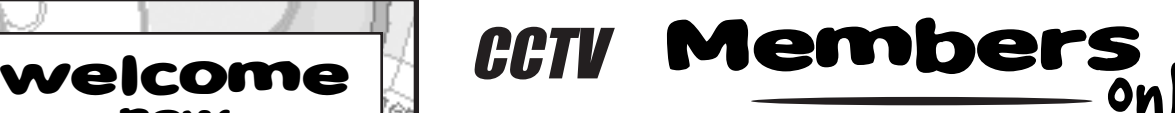

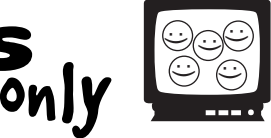

# **PROGRAM FUNDERS**

Citywide Youth Employment Office Massachusetts Cultural Council Mayor's Summer Youth Program W.K. Kellogg Foundation

# **VISION SPONSORS (\$500+)**

AT&T Cambridge Chronicle Cambridge Savings Bank The Camera Company Central Plaza Classic Copy & Printing Harvard University - Office of Government & Community Affairs Massachusetts Institute of Technology SEA Consultants

**Brightworks** State Representative Paul Demakis Cambridge Self Storage East Cambridge Savings Bank Hale and Dore, LLP James Farr Academy Minuteman Press Mayor Michael Sullivan State Senator Robert Travaglini

# **S P O TLIGHT O N**

# **SPONSORS (\$250–\$499)**

# **SUSTAINERS (\$100–\$249)**

1369 Coffeehouse Community Mapping, Inc. Law Office of Denise M. Guerin Mass. Ave. Realty Trust Radisson Hotel Cambridge

# **SOFTWARE & EQUIPMENT**

Adobe Systems Josh Clark John Donovan Susan Gottlieb Tom Meek Webhood, Inc.

18 CCTV Open Studio APR/MAY/JUN 2002 **Sustaining Friends:** Laura Chasin, Fred Fantini, Gant Family Foundation, Canyon Lew, Robert Mack, Peter Pinch, Susana Segat, State Representative/City Councilor Timothy Toomey, George Warner **Friends:** Anonymous (3), Alzheimers Association of Cambridge, Maurice Anderson, Diane Andronica & Charlie Rosina, Smoki Bacon & Richard Concannon, Ellen Balis & Doug McLeod, Alfonso Barcamonte, Saul & Cynthia Bauman, Michael & Judy Berkowitz, Marlene Booth & Avi Soifer, Robert Boulrice, Jim Braude, Fiona Carswell, Penelope Chatterton, Caitlin Corbett, School Superintendent Bobbie D'Allessandro, City Councilor Henrietta Davis, John Donovan & Judy Hogan, Lillian Dougenik, Joe Douillette, Margaret Edmundson, First Amendment Center, Alex Feldman, Caroline Fischel, Hal Goyette, Sue Hickey, Ruth Hill & Brother Blue, Robert Hilliard, Emmy Howe, Ann & Rudy Hypolite, Gretchen Iverson, Harriet & Richard Kanstroom, Michael Koran, Rozann Kraus, Lucille Kurian, Matt Landry, Robert Latremouille, Mary Leno, Ed Lennox, Dyanne London, Paul Lordan, City Councilor David Maher, Ellen Mass, Sharon McBride, Thomas Meek, Dawn Morrissey, Jon Myers, Ellio Nahas, Dan O'Neill, Domenic Pallaria, Ann Powers, Nate Raymond, Alberto Roblest, Nancy Ryan, Joe Sakey, Mitchell Silver & Ora Gladstone, J.C. Spiener, Barbara Sullivan, Adam Wolman

**Solution**<br> **Phere?**<br>
and I've been<br>
me to CCTV<br>
rough the Cambridge Multicultural Arts Center<br>
arations. I'm the technical director at CMAC,<br>
produce there. CMAC has some amazing I've been a member here at CCTV for about a year and a half, and I've been on the MAC for almost a year, which has been wonderful. I came to CCTV through another member who introduced me to CCTV, and through the Cambridge Multicultural Arts Center (CMAC) and trying to bridge the gap between the two organizations. I'm the technical director at CMAC, and I was trying to get a bigger audience to what we do and produce there. CMAC has some amazing events. We have an ongoing series there called the Arts and Dialogue on Race, and the idea is to bring artists there with their work, and actually have a dialogue and discussion about the piece of work afterwards. Instead of just watching a film or a play and going home, you actually get the chance to talk to the artists. The idea is to promote dialogue on race through art because knowledge is power, and art is power of expression. I've been documenting the events through CCTV and cablecasting a series here. A new episode comes out about once a month. I'm almost done editing the next episode featuring Boston writers of color talking about the publishing industry. It was amazingly informative and one of my favorites. Look up CMAC and come to our shows! We are on 41 Second Street, and you can find us on the web at www.cmacusa.org. In addition to your CMAC work, you produced your own independent multimedia show that was performed last fall in Boston, Dearest Dirty Diaries, a Cabaret in Digital Vision. I loved it! You combined video, film, performance, dance and music in a very creative way. How would you describe your film style?

# **SPONSORS**

How did you get involved with CCTV, and what do you do here?

# **Dave Wengertsman ART IS POWER**

My work can be so surreal and abstract that sometimes I guess I can get really stuck in my own head. I really like films that aren't all spelled out for you like they are in Hollywood; films like Memento, City of Lost Children, or even Twin Peaks. They challenge your mind and imagination. It's tricky and sometimes you have to watch it a couple of times to actually understand it. It makes you think....It makes you think. I use layered images and sounds because I like to look at video and sound as if it's somewhat of an abstract painting. I'm fascinated why the mind likes to rationalize, and how it wants to rationalize. If something is rational to you, then it kind of appeases you, it makes sense and it's not just pure chaos. In my work I like to be on the border of chaos and order, like the border between reality and fantasy. In a lot of my editing you hear a few things at the same time, or it's somewhat subliminal. Sounds may be whispered, or you hear it in the left speaker or the right speaker.

# Do you have another production in the works?

Right now I'm finishing an experimental digital film that I've been working on for quite awhile called *Spirits*. It's a search and discovery of self in a world full of definitions—searching for who you are, searching for your identity. It's looking for the goods and the evils in humanity, and discovering that both actually exist in all of us. In the end there is a realization that there is a balance between the two, that you're not one hundred percent ruled by either of them. The new show is called *Electronically Yours* and it's a follow up to *Dearest Dirty Diaries*, it is going to have more cyber vaudeville skits and the more completed version of *Spirits*, and *Kitty Monkey*, a really great electronic rock band who I'm working with on a video project for the future. *Electronically Yours* will be on May 29th, 8 o'clock, at the Jorge Hernandez Cultural Center. (It's 21+ and \$5.)

# Any last thoughts about CCTV?

Coming here, I had a lot of goals and ideas of what I wanted to do, and I've pretty much have accomplished all of them. Now, I have yet to head out into cyber space and to design a website! There is an enormous amount of equipment available here that you can do so much with, and a lot comes out of CCTV. The idea of freedom through creativity and unity through diversity of public television is just incredible. I honestly rave about CCTV. We are seriously in the modern age here. The staff has been extremely knowledgeable and willing to help, and that makes me feel really comfortable here. It's like a big media family.

*Erika Jones*

# **Graphics & Multimedia Internet & Web Design**

HTML may not be very pretty but your web page can be! Learn the difference between graphics for print and for web, which file types to use when, and how to create images that don't bring download speeds to a grinding halt. Then learn how to use ImageReady to make the process much easier.

SUN April 7 3:30--5:30 pm SUN June 9 3:30--5:30 pm

Get under the hood of your favorite websites and learn what makes them tick. We'll provide an overview of how websites are made and what skills you need to make your own. Learn what HTML and Java are, and explore interactivity with Flash & Quicktime. If you want to get into web design but don't know where to start, this is the place! Bring your questions and favorite sites to examine.

# **introduction to photoshop 6.0 \$35.00**

Pre-req: Solid mouse, keyboarding, and file/window management skills

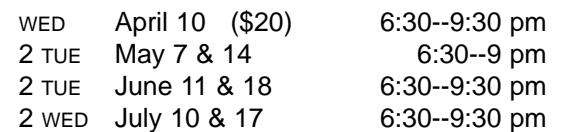

Interactive tutorials introduce students to Photoshop's work area, tools, palettes, and functions. In session 2, instructor helps students as they experiment with Photoshop to create and modify images. This course gives those with no prior Photoshop experience a basic foundation for continued exploration on their own.

# **photoshop II: layered images \$20.00**

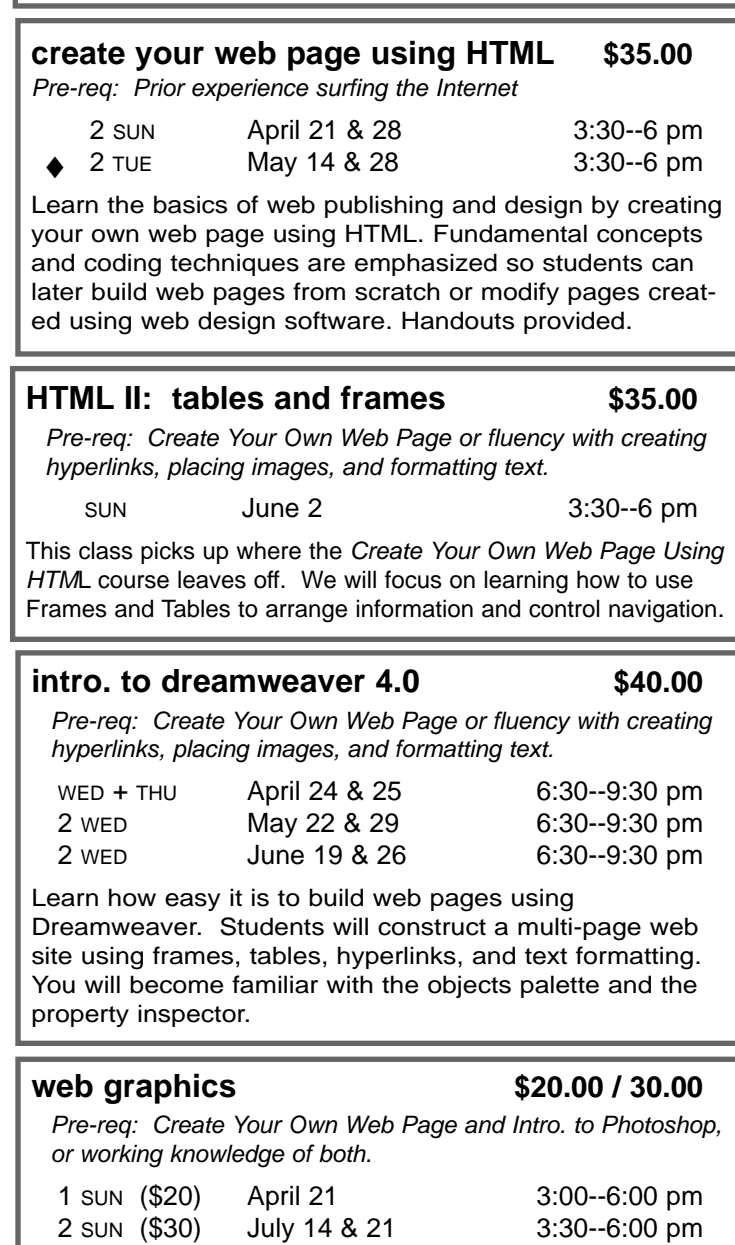

Pre-req: Introduction to Photoshop or comparable exp.

and some understanding of digital video. 2 SAT May 11, 18 1:00--4 pm

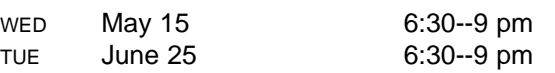

Create composite images by extracting and recombining images from various sources. Explore tools and techniques to produce your own composite images. Learn to use layers and to extend, subtract, and fine tune selections.

# **intro. to quarkXPress 4 \$40.00**

Pre-req: Introduction to Word Processing or fluency with mouse, keyboard, file and window management

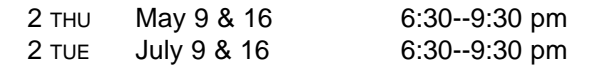

Wednesday nights, say goodbye to Jimmy Kinkade as he begins his studies at Boston University in video and film. Joining the ever reliable **Kevin Dufresne** is **Rodrigo Davila**, who also splits time working with Rudey in the graphics department. And on Fridays, Adrianna Monsalve finally has company with Jared McGilliard, a student at Emerson College.

> An introduction to the basics of QuarkXPress. Through creating a simple brochure, students will learn about: Quark tools; importing, formatting, and styling text; importing and positioning images; packing and printing the final product. We answer students' questions about their own projects, too.

In the past month there has been a sudden surge in new radio programming here at CCTV on Channel 10!

While all the radio slots are currently filled, please contact me to be added to a waiting list if you are interested in hosting your own program! **CONTACT: Kevin 617.661.6900 x41 kevin@cctvcambridge.org** 

# **introduction to flash 5 \$40.00**

Pre-req: Basic experience with Photoshop, Illustrator, Premiere, or comparable imaging software.

2 SAT May 11, 18 1:00--4 pm

Flash is fast becoming the language of 2D animation on the Internet. This course focuses on the animation potential of Flash and provides you with the tools you need to create effective presentations and animations.

# **introduction to director \$80.00**

Pre-req: Experience with Photoshop or equivalent software

Director, Flash's big brother, is the premier interactive multimedia authoring tool. This course introduces the basics of Director through helping you create a virtual library of your digital videos, photographs, or other artwork. You'll learn how to import graphics, create a custom navigation menu, and make a shockwave movie.

# **what's under the hood?** \$15.00 **how web pages work** No pre-requisite

# Programming notes

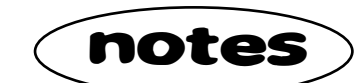

# **The ever revolving door…**

It seems with each installment I am welcoming new interns and bidding farewell to others, and this month is no different...Tuesday nights feature a brand new cablecast team of Jamal Wiley and Christina Diamond. Welcome! Leaving are Molly Mattessich and Evyan Streitfeld; good luck to both. A special thanks to Evyan for her years of dedication and hard work. She will be sorely missed at the station : (

# Welcome to all! And thank you for your time and dedication to CCTV.

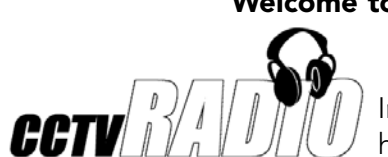

- On Tuesdays, please tune in to *Real Black Talk with RA* at 10am, featuring Brother RA of BeLive fame.
- Wednesdays now feature *American Undertow* with Nona Violet Howard, a hard-hitting news program running at 10am.
- And finally, Thursdays now have *Depraved Dave's Cave*…the radio program! Listen to Dave Dodge at 10am on Channel 10 to get your fill of bubblegum pop.

# **New Programming**

- Every Saturday and Sunday (3pm and 2pm on Channel 9 respectively) we will be featuring the *2001 Boston Alzheimer's Symposium*, an informative lecture series discussing the realities of coping with the Alzheimer's disease.
- On Channel 10, please tune in and watch *Beacon Hill Update*, as Senator Steven Tolman fills in the -Cambridge viewing audience on the governmental process at the State House. Channel 10, Sundays at 5pm and Thursdays at 7pm.
- $\,\blacktriangleright\,$  Channel 22 now features a wide array of religious-based programming on Sundays, including two new series produced by CCTV member Ernst Diehl. *Congregacion Leon de Juda* and *Christ in Boston* start every Sunday at 4:30pm. *Creciendo en Gracia*, a religious educational show, is on every Friday at 7pm.
- Also, I am in the process of developing a series of shorts called *Submissions*. So, anyone interested in contributing their short video and film projects to this new series should contact me…stay tuned for more details.

# **CCTV "touches base**"

We have a *Viewer Response Line* here at the station. This line enables viewers to contact Programming with any questions, comments, or complaints. Just dial 617.661.6900 x43 and keep your comments to under 1 minute.

Also, we offer our programming guide via email for anyone interested in our schedule. Just dial into extension 41 and leave your email address there, it's that simple!

*Kevin Carson*

4 CCTV Open Studio APR/MAY/JUN 2002

## **weekly Program Schedule available via email**  e-schedule -

**CONTACT:** Kevin 617.661.6900 x41 kevin@cctvcambridge.org

**intro. to multimedia using Director what computer should I buy? introduction to computers beginner's guide to the Internet filemaker basics**

**advanced solutions using filemaker**

# **Customized Group Training:**

Let CCTV design a reasonably priced, customized computer training program for your organization. Train at CCTV, or at your facility using either our mobile laptop lab or your own computers.

**For information, call John at 617.661.6900 x123.**

# **Office Applications**

# **introduction to word processing \$40.00**

Pre-req: Solid mouse, keyboarding, and file/window management skills

◆ 2 web April 3 & 10 6:30--9 pm

This course uses Microsoft Word on the Mac to stress basic concepts and operations used in all word processing programs. We will also introduce commonly used features beyond the very basics, such as bullets and lists, tabs, margins, indenting, headers and footers, importing clip art, and renaming files.

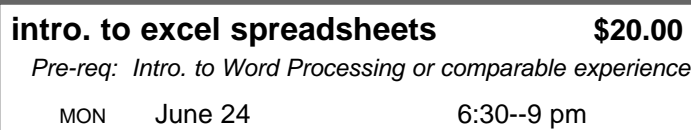

This course introduces students to the power and usefulness of spreadsheets for organizing, calculating, manipulating, and displaying data.

# **powerpoint presentations \$15.00**

Pre-req: Intro. to Word Processing or comparable experience

CALL 617.661.6900 FOR LATEST SCHEDULE

Many businesses rely on PowerPoint to make flyers, signs, and presentations for print, overhead or slide projection. This class will show you how to create dynamic presentations. Bring your project ideas to work on in class.

# **Courses Offered Upon Demand:**

**Call 661.6900 to join the waiting lists.**

# **FREE COMPUTER LAB TIME FOR KIDS**

Agassiz School located at the corner of Sacramento and Oxford Streets in Cambridge.

First-come, first-served access to our computer lab, with all fees waived for kids, during these times:

> **Tues, Feb. 19, 3 - 6 pm Wed, Feb. 20, 12 - 6 pm Thu, Feb, 21, 6 - 9 pm Sun, Feb. 24, 6 - 9 pm**

# **"Build Your Family Web Page" COURSE**

\$50 for each group of 2 (adult & child) A great opportunity for an adult and child to make something creative and personal together using computers. Computer proficiency is required; prior web page building experience is not.

**Tues & Wed, April 16 & 17, 6:30 - 9 pm plus...Sat., April 20, 1 - 4 pm**

# **Vacation Week Family Specials**

# **intermediate word processing \$40.00**

Pre-req: Intro. to Word Processing or comparable experience

2 WED June 5 & 12 6:30--9 pm

♦ Classes marked with a diamond meet at the

See new blurb. This course builds on the fundamentals covered in the Introduction to Word Processing course. It begins with a review of headers/footers and tables. Additional topics include: Copying and pasting cells within a table; format painter; find and replace; auto correct; bullets and lists; line spacing; and word art.

 $\blacktriangleright$  Many of you may be familiar with Cambridge Community Radio's *Blues Power Radio*, hosted by Anthony Dipietroantonio. Anthony's BeLive, *Half Hour from Hell*, can be seen on Tuesday at 8:00pm Like his radio program, Anthony D's BeLive will feature music industry events, highlight local music, and as always, provide comical commentary. BeLive trainings are held once a month and every prospective producer must complete the training before beginning their show. If you are interested in becoming a BeLive producer, don't be shy….

Each month, Cambridge Community Television features a theme to highlight our programming. Theme programming gives us a chance to focus on relevant topics or pay tribute to events and movements with historical and social importance. With each theme, CCTV seeks to provide the Cambridge community with enough knowledge, advice, and perspective to foster further interest and dialogue. CCTV's theme programming is scheduled on Thursdays at 8:00 pm and from Saturdays at 10:00 am through Sundays at 5:00 pm Future themes for 2002 are: April: Environmental Awareness; May: Dance Month; June: Gay & Lesbian History. If you have any suggestions or ideas for remaining 2002 theme topics feel free to contact us. If you have a program or PSA that you want to submit for any of the above-mentioned programming themes, The Ben and John Show, producers of this new Basis and John Poser, made its debut in March and Considered in the producers of this new Belive plan to supply humorous insights about<br>
Fig. love, and underwear.<br> **CONTACT:** Ru

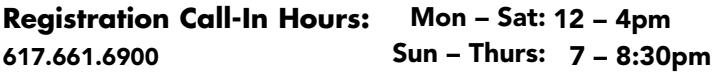

# april – july computer**COURSES**

As Educational Seminars (E), computer courses are open to all CCTV Access and Affiliate Members. Registrations are accepted on a first-come basis. Early registration is advised since courses are limited to just 5 students to allow each student their own computer. Access Members with sufficient voucher balance may register over the phone during Call-in Hours; all others must provide full payment at the time of registration.

## Register for ALL courses at CCTV; no registrations accepted at the Agassiz School.

Those needing financial aid should ask about our scholarships. Except where noted, all courses use Macintosh computers; if you wish to learn using a Windows PC, please ask us to call the instructor first. **Waitlists** are kept for all classes; we add new sections as demand warrants.

For more information: 617.661.6900

# **BeLives**

Cambridge Community Television's programming department welcomes four new BeLive productions to our weekly schedule.

 $\blacktriangleright$  Looking for a man? Well, there is a new BeLive out there for you. *The Dating Jamie O'Brien* Show, produced by James O'Brien, is CCTV's new dating show. This program gives the audience a chance to call in and make a date with our host. *The Dating Jamie O'Brien Show* can be seen the 1st and 3rd Wednesday of the month at 7:00pm.

-*Moogie's World* is produced by one of CCTV's most recent members, Emanuel Gardiner. This show discusses national news and sports and features weekly guest and friends visiting the studio. *Moogie's World* can be seen the 1st Monday and 3rd and 4th Wednesday of each month at 5:30pm.

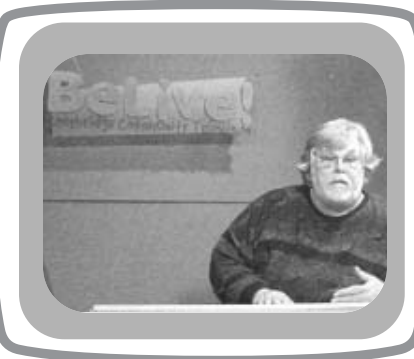

-*The Ben and John Show*, produced by Benjamin Haas and John Poser, made its debut in March and can be seen the 2nd and 4th Wednesday of the month at 7:00pm. The producers of this new BeLive plan to supply humorous insights about life, love, and underwear.

# **Theme Programming**

# **WEB WEB WEB…**

Coming soon to CCTV's website will be six new BeLive promos. The promos are linked from the website's BeLive section and can also be seen on our channels during the day. To take a look at CCTV's weekly program schedule for all three channels visit the website and check out "What's On TV" atop the programming page. And, hopefully, as you are reading this, the live streaming of BeLive and Cambridge Community Radio programs has been re-established. (Thanks, Colin!)

# **Say hey y'all…**

There are a couple of new faces in the programming intern pool…I would like to extend a warm welcome to Alcione Fernandes and Rodrigo Davila. Alcione and Rodrigo have been interning as CCTV's Cablecast Graphics Interns and have been helping a great deal in getting our new bulletin board system implemented. Stay tuned to our channels for our new sleek look. *Rudey Harris*

.more on Programming

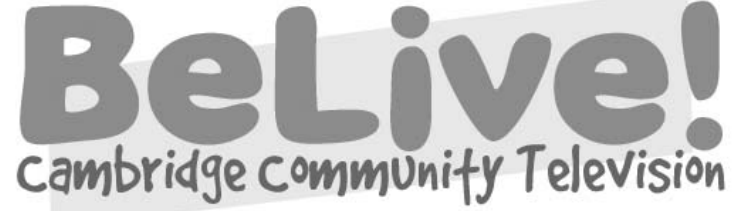

# **CONTACT:** Rudey 617.661.6900 x120 rudey@cctvcambridge.org

*Bookmarx with Gary Dotterman*

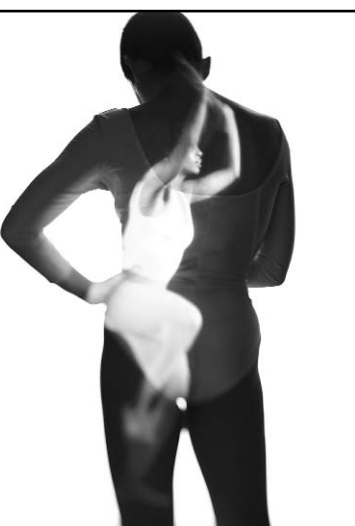

# EXHIBITIONS

art in the *fast* lane•art in the *fast* lane•art in the *fast* lane

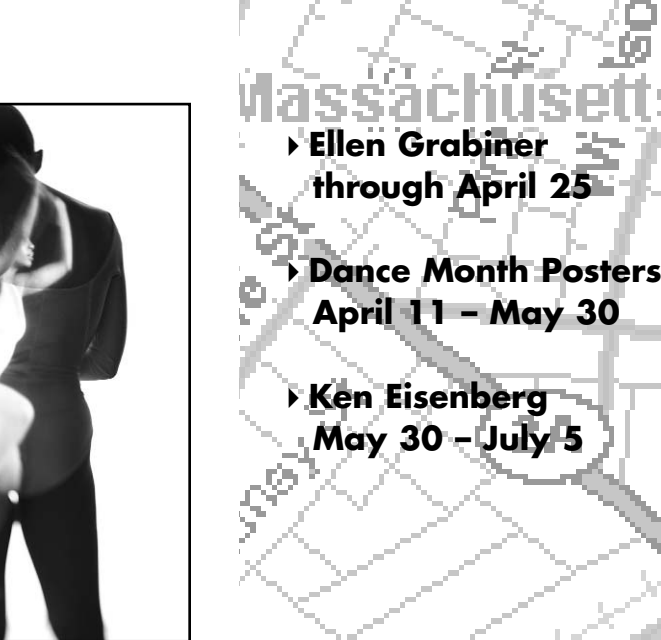

## especially in photo media, are encouraged to submit artwork for possible exhibition O at CCTV.  $\circ$ CAMBRIDGE ARTISTS **CONTACT:** Susan Fleischmann 617.661.6900 x127

DRIVE BY

gallery

 $\widetilde{\blacksquare}$ 

# Ellen Grabiner through April 25

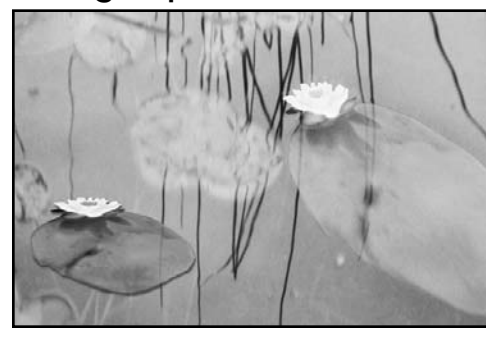

Ellen Grabiner is a painter, writer, and digital artist. She currently teaches Web Design and Digital Imaging at Simmons College, and maintains her studio in Cambridge. Her work can be found in private collections locally and nationally.

company, **Visual Dialogue**, specializes in "whatever sounds interesting."

# Dance Month Posters April 25 – May 30

The annual celebration of dance in the city of Cambridge will be celebrated in the Drive-By-Gallery from April 25 through May 30. The Dance Complex has been fortunate to work with Fritz Klaetke on the design of their Dance Month posters. Klaetke started his design firm while a student at the University of Michigan. Over ten years later, his Bostonbased

# **CONTACT: David** 617.661.6900 x126

These posters attempt to convey dance and movement in a new way. Each year a different photographer brings his or her unique vision to create an image which will capture the attention of passersby.

# Recent Work by Ken Eisenberg

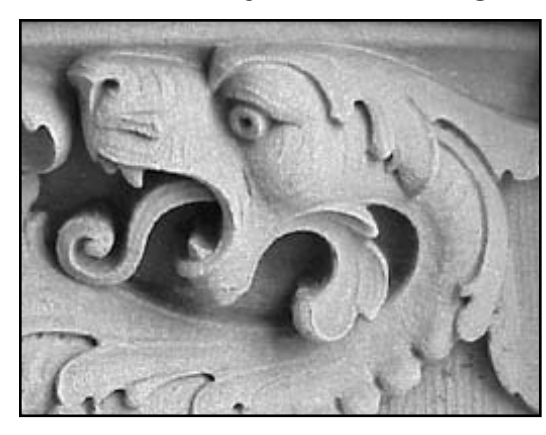

# May 30 –July 5

Ken Eisenberg has worked in drawing, painting, collage, xerography, photography, photooffset lithography, mixed media, and, most recently, computer enhanced digital photography. He has exhibited his work in New York and since the early 1970's, in Massachusetts, in a wide variety of settings, both group and solo.

# **Educating a Diverse Community Begins @ CCTV**

Meet CCTV's latest FCLP teaching celeb: **Breeze Harper**. She graduated from Dartmouth College with a major in Feminist Geography before finding her place as a teacher of

Many linguistic minorities have insufficient resources that restrict their potential. Sadly, nowhere is this epidemic more evident for Hispanics than in technology. Computación en

CCTV's Family Computer Literacy Program (FCLP). The FCLP is a 12-week class that teaches basic computer skills to Cambridge parents, particularly from low-income and linguistic minority families who have never used a computer before.

> Español students are eager to learn and use technology to communicate with loved ones thousands of miles

"**Computacion en Espanol" Class** encourages participa-**Instructor Peter Fornes (center)** tion. As this eventually builds their confidence and leads to their success, I am proud to be instrumental in the learning process for the Hispanic community.

I became determined to explore the world of community service. After assisting FCLP students getting to know their computers, I was hooked! realized how much I enjoyed sharing my knowledge with people who wanted to learn and upgrade their own skills for personal and career enhancement. Throughout my assistantship, I learned how to better communicate the conceptual process of computer technology. It was challenging and fun.

Assisting David, I enjoyed seeing the look of joy and achievement on each individual student's face everytime they figured out a new aspect of the com-

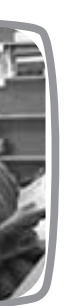

 $\blacktriangleright$  If you have Mac/Windows experience and want to help others learn about computers, then CCTV wants to talk with you about becoming a CCTV intern, instructor, or classroom assistant.

puter.

 $\blacktriangleright$  qualified interns with graphics, web design, technical or administrative expertise, and competency in Photoshop, Quark, HTML, or Microsoft Word

Teaching is challenging because the instructor has to be able to read whether or not the students understand. I find it is important to ask questions to make sure they truly understood the theory and concepts. One of the

most successful ways of achieving this is using visual analogies. The students were very motivated and enthusiastic to learn as much as they could during each class. I've seen great improvement with hands-on computer practice. After seven classes, David promoted me to teacher, giving me the responsibility of teaching the class on my own. This is extremely exciting to me, and I can't wait try some new ideas for a fun and creative learning environment!

*Breeze Harper*

Computación en Español teaches basic computer skills to Spanish speakers. My 5 short weeks at CCTV have

already been quite memorable. As for my class, the energy, curiosity and persistence of the students provides for the momentum needed to ensure full benefit. However, it is still that distinctive, open and caring spirit that ultimately makes it all possible at CCTV.

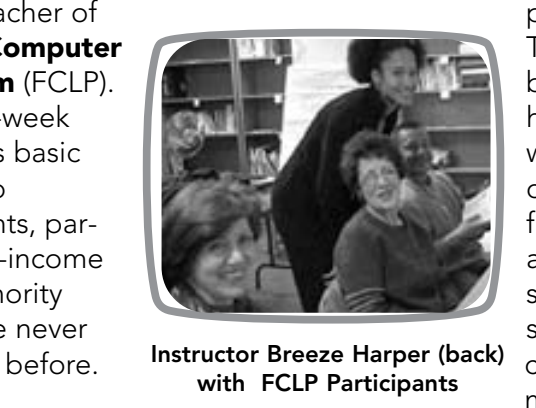

Instructor Breeze Harper (back) with FCLP Participants

away and acquire skills to compete in today's job market. As I can wholeheartedly testify, the ability to communicate with the students in their native language reduces their overall anxiety and

# HOURS DROP-IN HOURS computer<br>CENTRAL *w*elcome

# **Serving an Underserved Community**

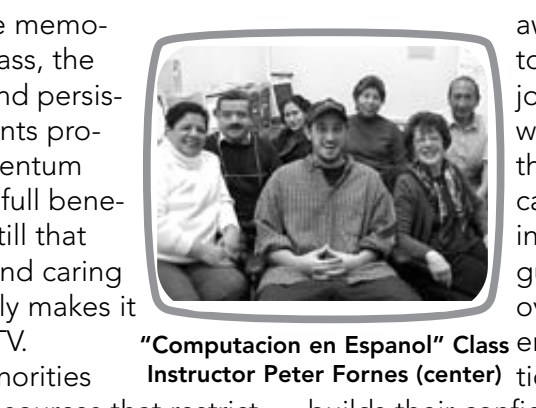

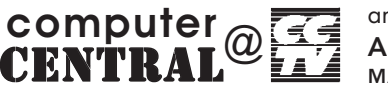

# FREE

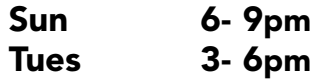

Anyone may use computers during these hours at no charge. Computers may be used for up to one hour, at which time new users receive priority.

# Regular

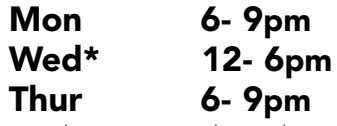

APR/MAY/JUN 2002 CCTV Open Studio 7 and programs are made possible through the generous support of: ADOBE, EMC CORPORATION, THE KELLOGG FOUNDATION, MASSACHUSETTS CULTURAL COUNCIL, AND FRIENDS LIKE YOU. David 617.661.6900 x126 **CONTACT:**

Members enjoy unlimited use. Non- members pay \$5.00, and must give up their computers if someone is waiting.

# **Computer Interns & Instructors Wanted!**

# **CONTACT:**

John 617.661.6900

# **Do you Speak Portuguese?**

Access multimedia at CCTV in exchange for 3 hours a week teaching basic computers skills to Portuguese speakers.

**CONTACT:**

David 617.661.6900 x126

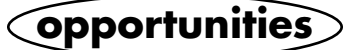

\*Wed 3-6 Photoshop expert Juliette Schneider on duty

*Peter Fornes*

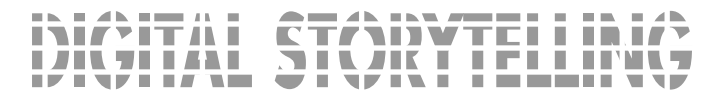

Me llamo Bertha Ramírez y soy de Colombia. Quiero aprender computacion para mejorar mi trabajo, y para comunicarme con mis hijos y mi familia. Esta es una buena oportunidad de

aprender y darme mi propio regalo. Estoy muy feliz porque he decubierto que puedo hacer muchas cosas nuevas. Cuando llegue a las clases de computadora tenía mucho

children and my family who are so far away. I'm very happy because Communice which my<br>
children<br>
and my<br>
tamily<br>
who are<br>
so far<br>
so far<br>
away.<br>
I'm very<br>
happy<br>
because<br>
I've dis-<br>
Bertha Ramirez<br>
de my<br>
multiply<br>
multiply<br>
multiply<br>
multiply<br>
multiply<br>
multiply<br>
multiply<br>
multiply<br>
mult

> miedo. Cuando vivía en Colombia yo creía que no servía para nada mas que ser mamá, y esposa . Estoy sorprendida de las cosas que he podido hacer desde que me separé de mi esposo. Ahora me siento muy bien y con mucho ánimo de seguir adelante. Gracias a CCTV tenemos la oportunidad de poder

asistir a las clases gratis.

My name is Bertha Ramirez and I'm from Colombia. I want to learn how to use a computer as a gift to myself to have better work opportunities and to communicte with my

I've discovered

that I can do many new things on my own.

When I arrived at the Family Computer Literacy Class I was so afraid. I remember that when I lived in Columbia I thought I was only useful as a mother and a wife. But since I separated from my husband I now feel confident to keep moving forward on my own.

Thanks to CCTV, we have this opportunity to take this class for free.

FCLP Participant, Bertha Ramirez

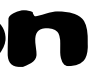

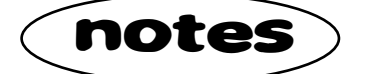

Upon completion of the workshop, parents will have produced 5-minute digital stories that will be cablecast on CCTV's channels and be available on our website at www.cctvcambridge.org. For more information **CONTACT:** David 617.661.6900 x126

# **The Secret of Our Success**

Cambridge's diverse community of senior citizens, linguistic minorities (French, Haitian, Spanish,

> Portuguese-speakers) and low-income Cambridge residents are communities that have one thing in common: they continue to be forgotten in the fastpaced world of emerging computer technologies. That is why computerCENTRAL's

the workshop, parents will have<br>
ligital stories that will be cable-<br>
rels and be available on our<br>
ambridge.org. For more the particle of the particle of the particle of the particle of the particle of the particle of the aprenden "Microsoft Word", y a usar la internet para conseguir información. A partir de las 10 semanas, se invitan a los niños para completar el programa familiar.

targeted training programs give a genuine foundation in basic computer technologies, offering these communities opportunities for better futures. AND this success would not be possible without the generous support of computerCENTRAL interns.

computerCENTRAL

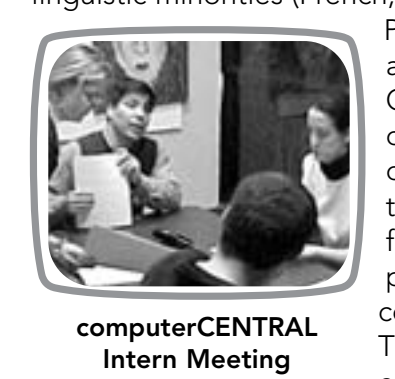

*Extending technology training and access services to all residents of Cambridge* 

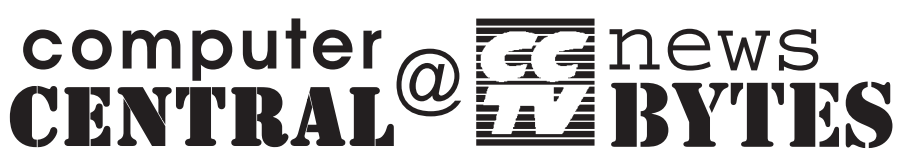

 welcome

Apr/ May/Jun 2002

**Editor:** David Zermeno

# **Learning for Herself @CCTV**

# **Digital Duo Transport Digital Storytelling into the Community**

CCTV's Community Programs Coordinator for computerCENTRAL David Zermeno, and intern Garabed Setrakian are joining forces with the Community Arts Center to bring a 10-week Digital Storytelling workshop to parents who live in

Newtowne Court. Starting March 14, from 10-12:00, parents will learn to use Microsoft Word to write short scripts, then will learn to use a scanner, PhotoShop and video Editing in Premiere.

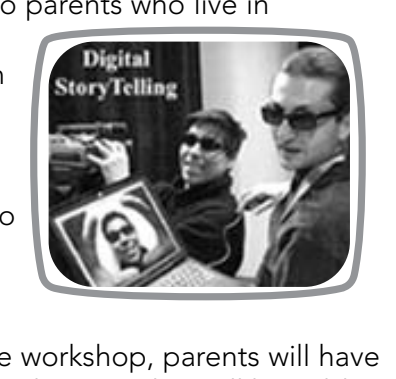

# New and Old Members Alike!

Take a look at the production opportunities coming up in the next few months and see if you would like to become involved. A lot of events would not make it onto the CCTV screen if it were not for our volunteers. -May is Dance Month May 5

The Dance Complex will be kicking off dance month on May 5 and CCTV will be covering the event with a portable studio shoot.

# -Roach Motel April 23, May 28, June 25

Roach Motel is our punk rock talk show which goes live from CCTV on every fourth Tuesday at 9:00 p.m. each month, and also on every Saturday at 10:00pm. The show features club recordings and local celebrities and bands. We are looking for crew members to help out on a regular basis and help make this show one of CCTV's best.

## -Filmmakers Open Studio April 27

# -Cambridge Uncovered

This new monthly public affairs program will need crew for both studio and field shoots.

*Sean Effel*

# **CONTACT:** Sean 617.661.6900 x111

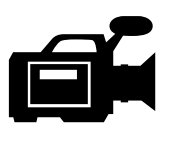

## CERTIFICATION CONTRACTS INITIATED

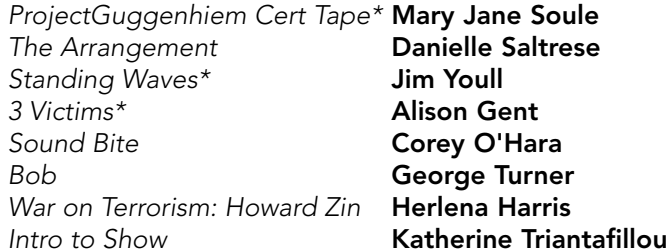

## SINGLE PROGRAM CONTRACTS INITIATED

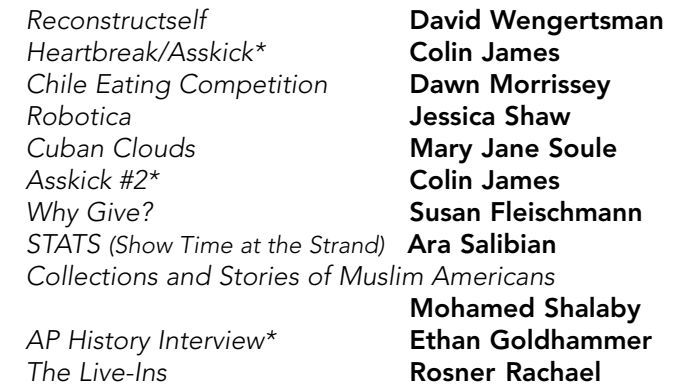

Help CCTV show off our new studio stuff as we participate in this regional open house for media makers. VOLUNTEER!

SERIES PROGRAM CONTRACTS INITIATED

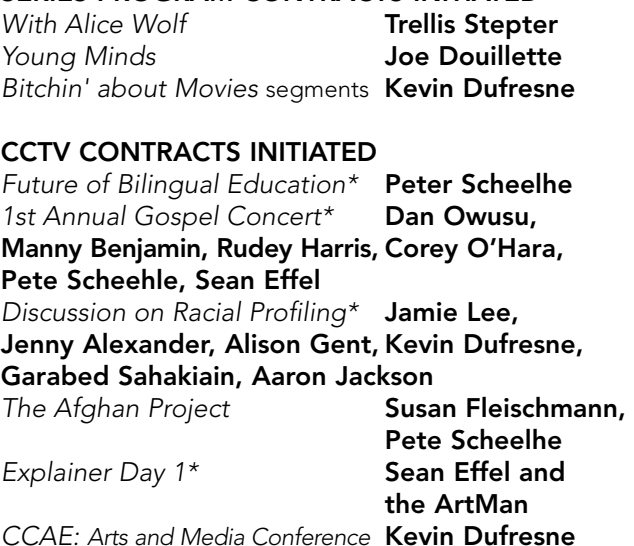

*Hometown Video Festival Entry* Sean Effel

Thanks to our CCTV Volunteers and especially our two Production Interns, Jenny Alexander and Peter Scheelhe.

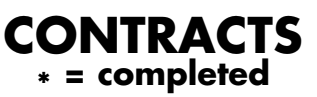

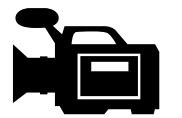

VOLUNTEER!

# VOLUNTEER!

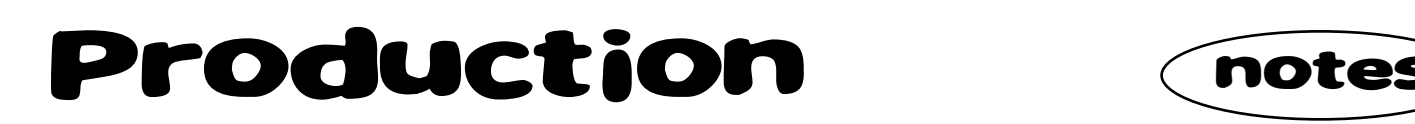

# **sight & sound \$10.00**

WED April 10 6:30--9 pm WED May 15 6:30--9 pm

TUE July 2 6:30--9 pm

Learn how professionals harness the power of television. Join an interactive exploration of how sound and visuals are composed and arranged for powerful effect.

# **lighting 101 \$10.00**

TUE April 30 6:30--9 pm THU June 6 6:30--9 pm THU July 18 6:30--9 pm

Interactive demonstration of the role of lighting in production, and basic lighting concepts and techniques.

# **EDUCATIONAL SEMINARS (E) intro. to editing \$10.00** TUE April 9 6:30--9 pm **beginning iMovie \$30.00** Pre-req: Macintosh proficiency **NEW!!**

# **audio 101 \$10.00**

WED April 24 6:30--9 pm THU May 23 6:30--9 pm TUE July 16 6:30--9 pm

Introduction to microphones, audio cables, sound mixers, and basic micing techniques.

# **better results w/ \$10.00 your own camcorder**

OFFERED UPON DEMAND.

A short seminar for anyone looking to get better results from their own gear. Bring in your own camcorder and accessories, and let us show you how to use them properly and with greater effectiveness.

WED May 8 6:30--9 pm THU June 13 6:30--9 pm MON July 1 6:30--9 pm

Interactive exploration of the role of editing in TV production, and a detailed explanation of the various editing options at CCTV.

# **compression 101 \$10.00**

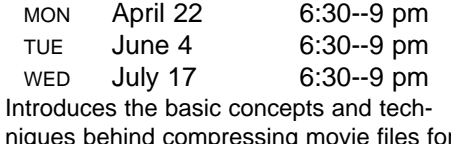

Internet or CD-Rom distribution.

# **evolution of narrative \$30.00 editing in film**

2 TUE June 18 & 25 6:00--9 pm

# **NEW!!** compressing movies<br>**NEW!!** with Cleaner 5 \$10.0 **with Cleaner 5 \$10.00**

Introduces the theory and practice of narrative feature film editing, with an emphasis on Alfred Hitchcock and other Hollywood classics. Join us for a fascinating shot-byshot analysis of film segments, and discussion of techniques to use in your own work.

# **beginning analog edit \$40.00**

3 TUE Apr 23, 30, May 7 6:30--9 pm 3 WED May 22, 29, Jun 5 6:30--9 pm 3 TUE Jun 11, 18, & 25 6:30--9 pm Hands-on introduction to analog editing.

**EDIT (C)** (continued)

For more information and registration procedures: See Guide to the CCTV Video Training Program in this issue. **2002:** Media ODYSSEY **CCTV 2002:** Media ODYSSEY **CCTV** 

> 2 TUE April 23 & 30 6:30--9:30 pm 2 WED Mar 27 & Apr 3 6:30--9:30 pm 2 TUE April 23 & 30 6:30--9:30 pm Hands-on training in DV video editing using

> > **NEW!!**

a Macintosh computer and one of the easiest video editing programs around! A great choice for beginning video editors.

# **beginning premiere \$30.00**

Pre-req: Macintosh proficiency. Previous computer editing experience very helpful.

Please see our web site at **www.cctvcambridge.org** for more information and to print a copy of the application. The deadline for all Media Showcase submissions is April 3, 2002.

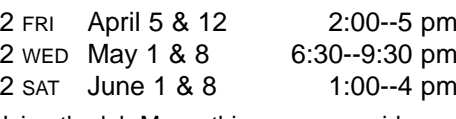

The Media Arts Education Program (MEAP) is a collaboration between **Cambridge Community Television**, the Cambridge Public Schools including the Library Media, Educational Technology & Art Departments, and the **Agassiz Neighborhood Council**. The MAEP is funded by a three-year Educational Partnership Initiative grant from the Massachusetts Cultural Council, a state agency.

> Using the lab Macs, this course provides a hands-on introduction to editing video using this popular and powerful Adobe software that's available for PC's, too.

# **beginning final cut pro \$30.00**

Pre-req: Macintosh proficiency. Previous computer editing experience very helpful.

TUE +WED Jan. 22, 23 6:30--9:30 pm

MON +TUE March 4, 5 6:30--9:30 pm

CCTV has received a grant of \$65,000 from the **Kellogg Foundation** to support the creation of a monthly public affairs/arts and cultural program, *Cambridge Uncovered*. The goal of *Cambridge Uncovered* is to establish on CCTV's channels and through the Internet an ongoing monthly program to address local, national, and international issues from a local perspective. The project will also provide production opportunities for new members as they complete training workshops and facilitate their transition from students to producers. Programs will involve a rotating group of community leaders as conveners and guests, introducing them to CCTV as forum for community interaction.

> If you find iMovie limiting, then see what you can do with Final Cut Pro. This handson course introduces this powerful Apple software using CCTV's computer lab.

# **short documentary workshop \$125.00**

Pre-req: Experience with and access to MiniDV camcorders and digital editing systems. Significant homework required.

OFFERED UPON DEMAND. CALL JOHN.

We are very grateful for your generous response to the *Make the Connection* Friends and Sponsors campaign. To date we have received \$3,800. Thank you!!

> Pre-req: Compression 101 course and a pre-digitized movie to compress in class.

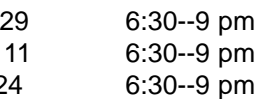

And, yes, it's that time again. We are once again gearing up for our annual **BACKYARD BARBECUE** fundraiser for youth programs at CCTV. We will be looking for sponsors, food donors and volunteers. **CONTACT:** Ginny Berkowitz 617.661.6900 x116

> Bring your movie and we'll show you how to compress and burn it onto a CD using

Cleaner 5 software.

MON April TUE June

MON April TUE June WED July '

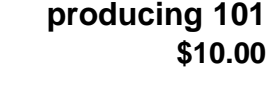

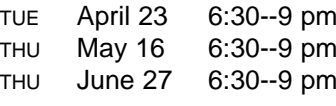

Those new to CCTV are invited to join us for a detailed explanation of what it takes to produce a TV program at CCTV.

**Call John (ext.123) about Special Effects Using Premiere 6 courses.**

**intermediate analog \$30.00** OFFERED UPON DEMAND. CALL JOHN.

 $WED$  July 2

**CALL FOR MAY/JUN DATES**

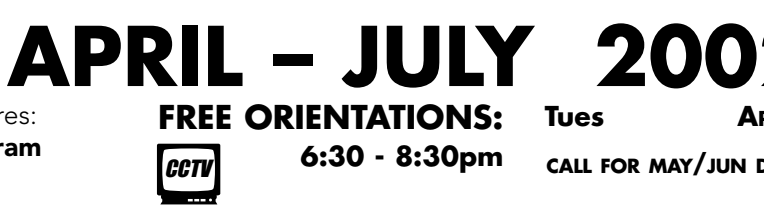

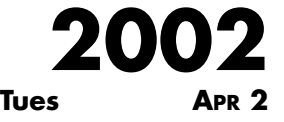

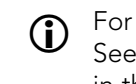

# MAEP Media Arts<br>
MAEP Education Program (notes

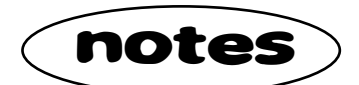

# **Cambridge Public Schools Media & Technology Showcase**

The Media Arts Education Program will host our annual Media Showcase on April 30 at 5:30pm at the Agassiz School and on May 2 at Cambridge Rindge and Latin during the school day. The Media Showcase is a nonjuried public exhibition of videos, computer-created media such as web sites, digital stories and other media arts. We are seeking submissions from students and faculty.

# **Kellogg Foundation Uncovering Cambridge**

The topic for our first program, one near and dear to most Cambridge residents, is City/ University relations – most commonly known as "town/ gown" issues. Our first program will be taped and cablecast this April so please check our web site or the Cambridge Tab for schedule information.

We are very grateful for the support of the Kellogg Foundation. The Cambridge Uncovered project will use a public access model to create community media that informs educates, and shares diverse views and opinions, locally and globally.

# **In other Developments**

*Ginny Berkowitz*

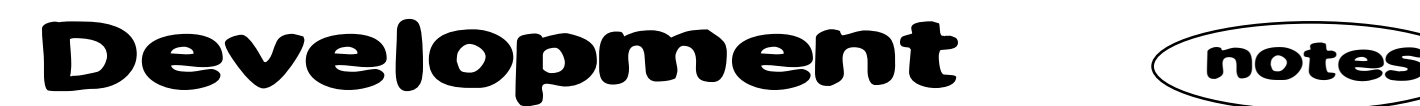

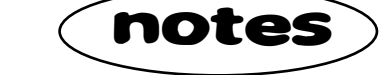

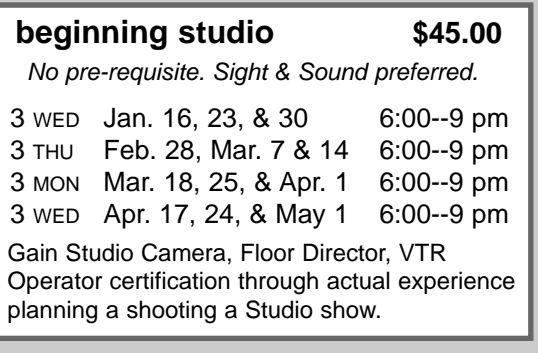

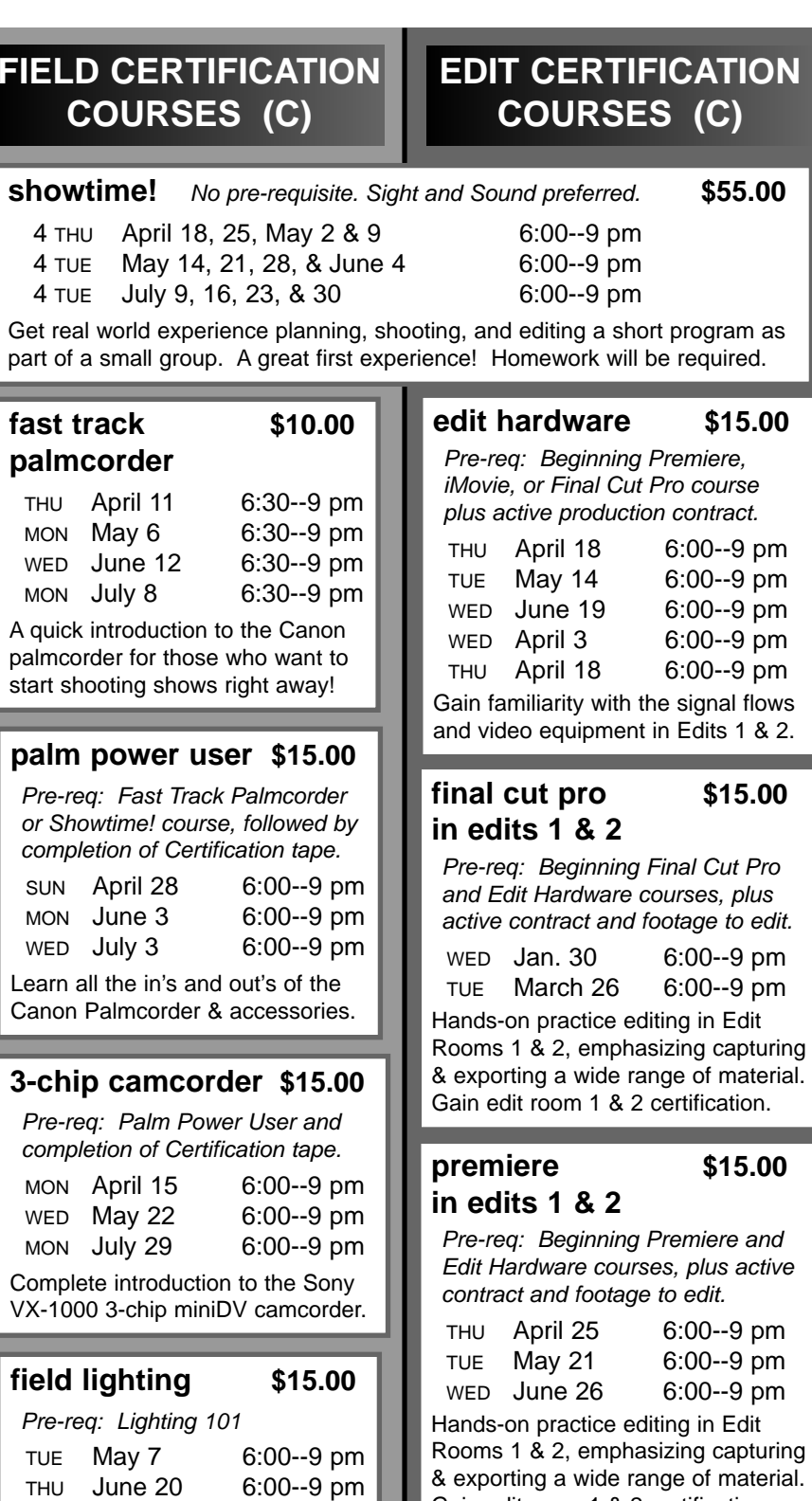

THU July 25 6:00--9 pm

and effective use of CCTV's various field lighting kits.

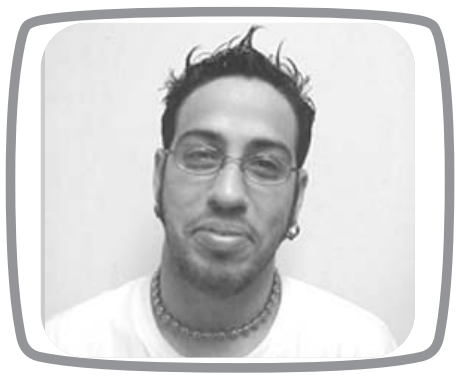

- -Open to CCTV Access Members only
- $\blacktriangleright$  Proficiency tests offered for most courses

# **STUDIO CERTIFICATION COURSES (C)**

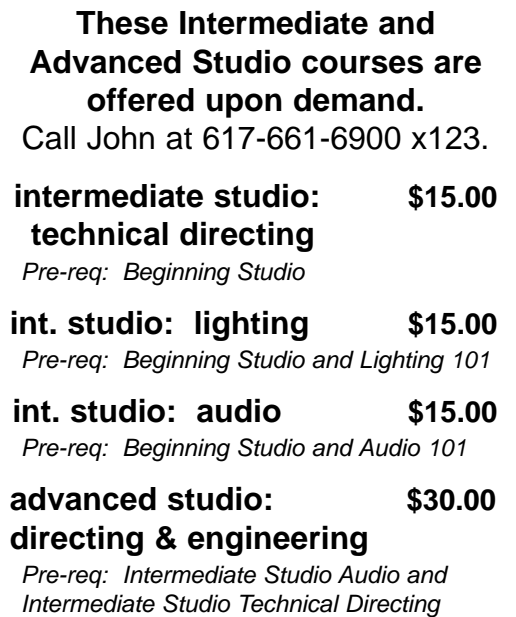

Hands-on introduction in the safe **Call John (ext.123) about iMovie in Edits 1 & 2 courses.**

# **FAMILY SPECIAL for SCHOOL VACATION WEEK**

Gain edit room 1 & 2 certification.

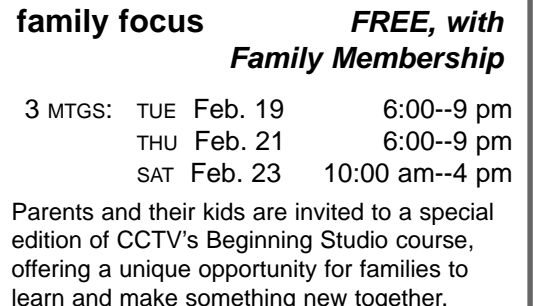

Class will shoot one or more shows on

# **Educational Seminars (E)** provide related tips and

Saturday. Limited enrollment, so register early!

Certification courses (C) Hands-on courses prepare

## **CERTIFICATION COURSES (C) and EDUCATIONAL SEMINARS (E) VIDEO**

students to use CCTV equipment to produce programs.

techniques.

 $\blacktriangleright$  Open to ALL CCTV Members, including Affiliates

*In this month's episode, the ArtMan will be interviewing the new Studio Manager/Facilities Coordinator here at CCTV.* 

# ArtMan: We are here with The ArtMan, Studio Manager/Facilities Coordinator for CCTV and one of my first questions for you is, haven't I see you here at CCTV before? What I mean is that you're not really a new face around here.

ArtMan: Well, you are correct. I've actually been an intern here at CCTV for about five years. I first started as a cablecast intern on Wednesday nights. I did that for about two or three years. Then I became a production intern for a little while. But, the best time was being an Edit Intern for John Donovan.

# ArtMan: So you know a little bit about CCTV.

ArtMan: You could say that. I was also a MAC member for about three to four years. Let me explain the MAC (Members Advisory Committee). The MAC is a committee of CCTV members who discuss the policies here. Then they present recommendations to improve CCTV to the Board of Directors. It's a great way to get involved. And I've worked the front desk for awhile. You know that, you've seen me.

(Shaking head in acknowledgement.) True. True. OK, I have two main questions to ask you. 1. Explain

# to the community a little about yourself, you know who you really are, who is The ArtMan?

ArtMan: Well, I love to entertain people by creating something they can enjoy. Working with cameras or editing is like breathing air to me, I just love it that much. Some people watch the BeLive I do with my brother and think I'm a conceited little punk with an attitude. If that is what you see then I've done my acting job correctly. Acting would be the word, because when you get to know me you'll see I'm a totally different type of person. I get stories from my friends about people asking them how they could be my acquaintance, and they tell them "you don't understand, he's really the nicest guy." It's just a show. My brother Dean and I are only trying to say one thing with the show, be who you want to be, not what every body else thinks you have to be. If you like watching the new "Justice League" cartoon or old black and white movies like "The Wolf Man Meets the Three Stooges," then by all means, watch them. Watch what you like and don't be afraid to

# ArtMan: I know exactly what you mean; I love watching "Scooby Doo," especially when they have

tell people you like it. special guests on like Davey Jones or Speed Buggy. Oh, remember the one where the ghost is dressed like Gene Simmons from Kiss….

ArtMan: …yeah that was a great one (sarcastically). You said you had one more question. ArtMan: Oh, yes. Explain your position here at CCTV, if you would. ArtMan: Well I'm the Studio Manager/Facilities Coordinator. Some members have great ideas for a studio type of show but are not experienced in running the studio. Therefore, I'm here to help these members with engineering the studio. I also help with organizing the facilities to make sure all the equipment is up and running for the members.

# ArtMan: Okay, we thank you for spending some time with us. We wish you the best of luck in your new position. That concludes our interview with a TV personality, stay tuned for the next newsletter when we speak to Linus Van Pelt of the old Peanuts Gang. Good day and remember, only you can

Create Community TeleVision.

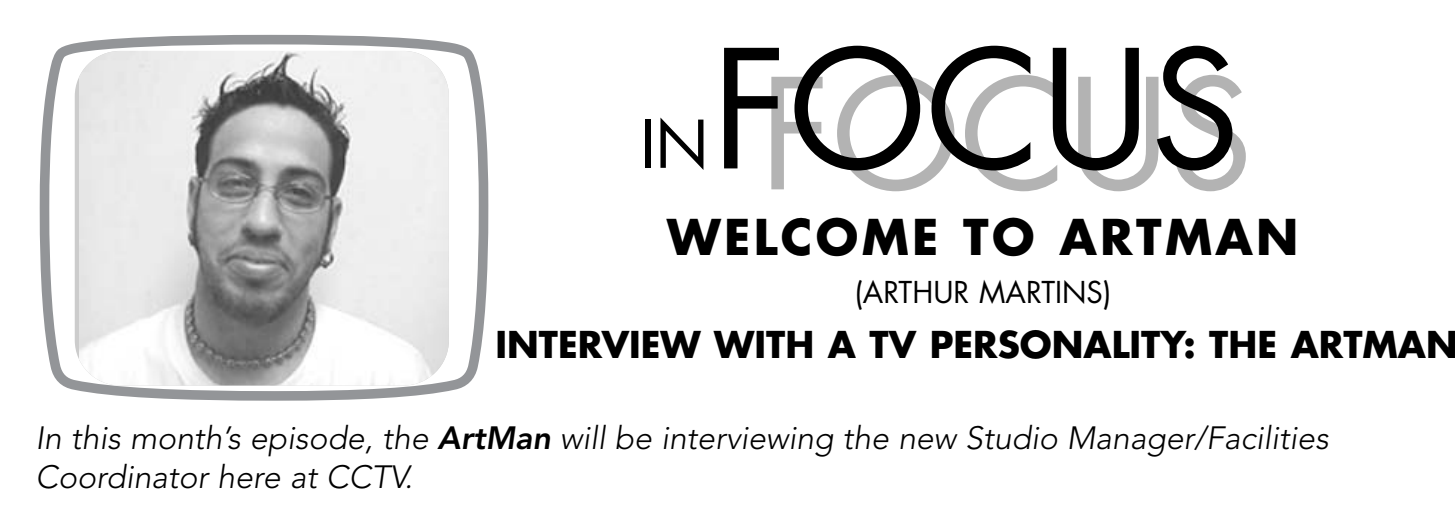

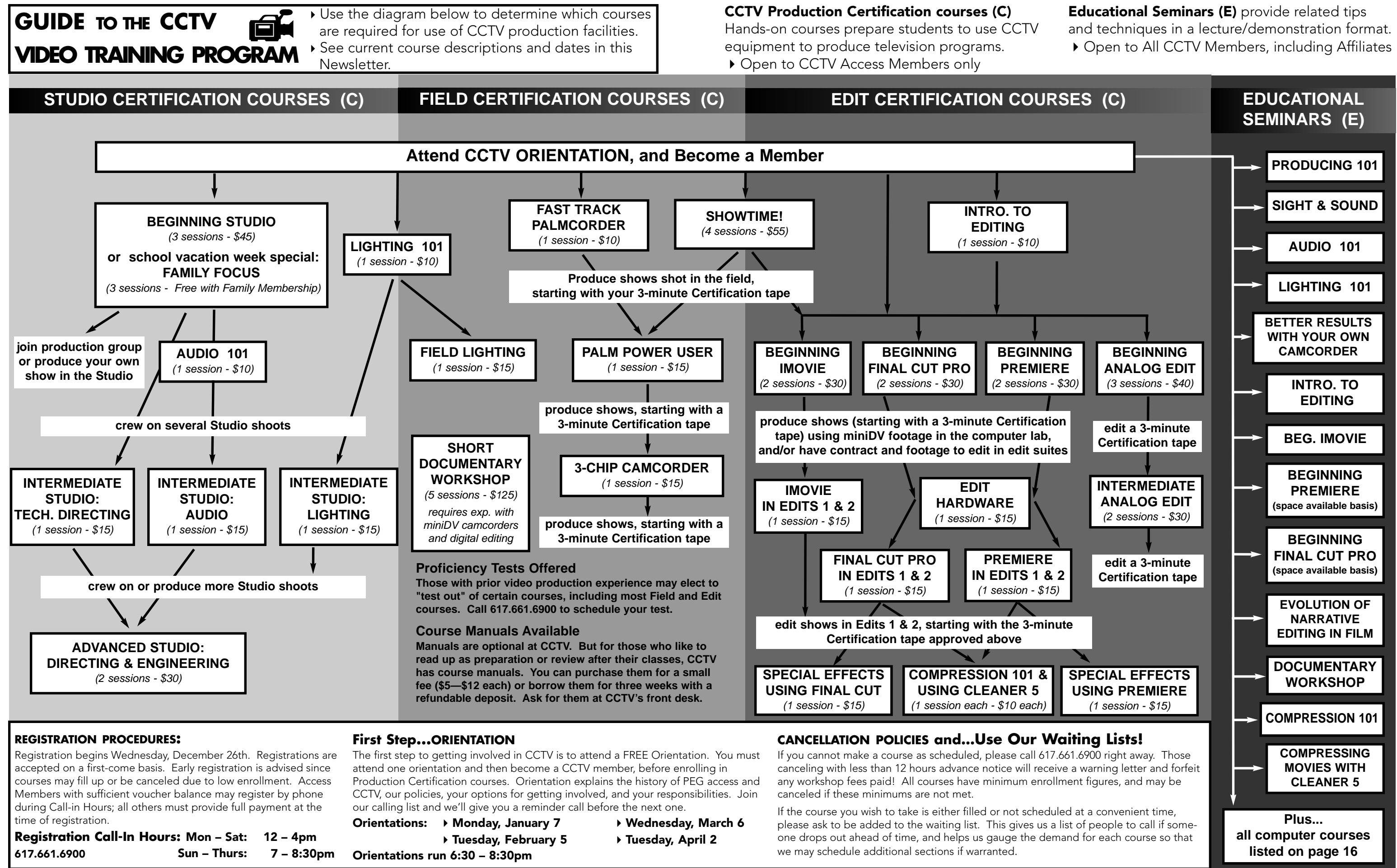

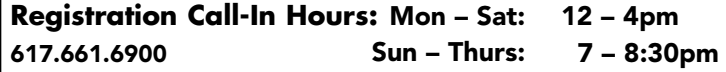

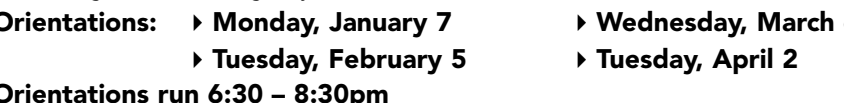